# 8.6 - MultiIndex

# July 12, 2017

#### In [1]: **import pandas as pd import numpy as np**

```
In [2]: df = pd.DataFrame(np.random.random((9, 5)),
             index=pd.MultiIndex.from_product([(1, 2, 3), (4, 5, 6)])
```
## **0.1 Ambiguous indexing**

```
In [3]: df
```
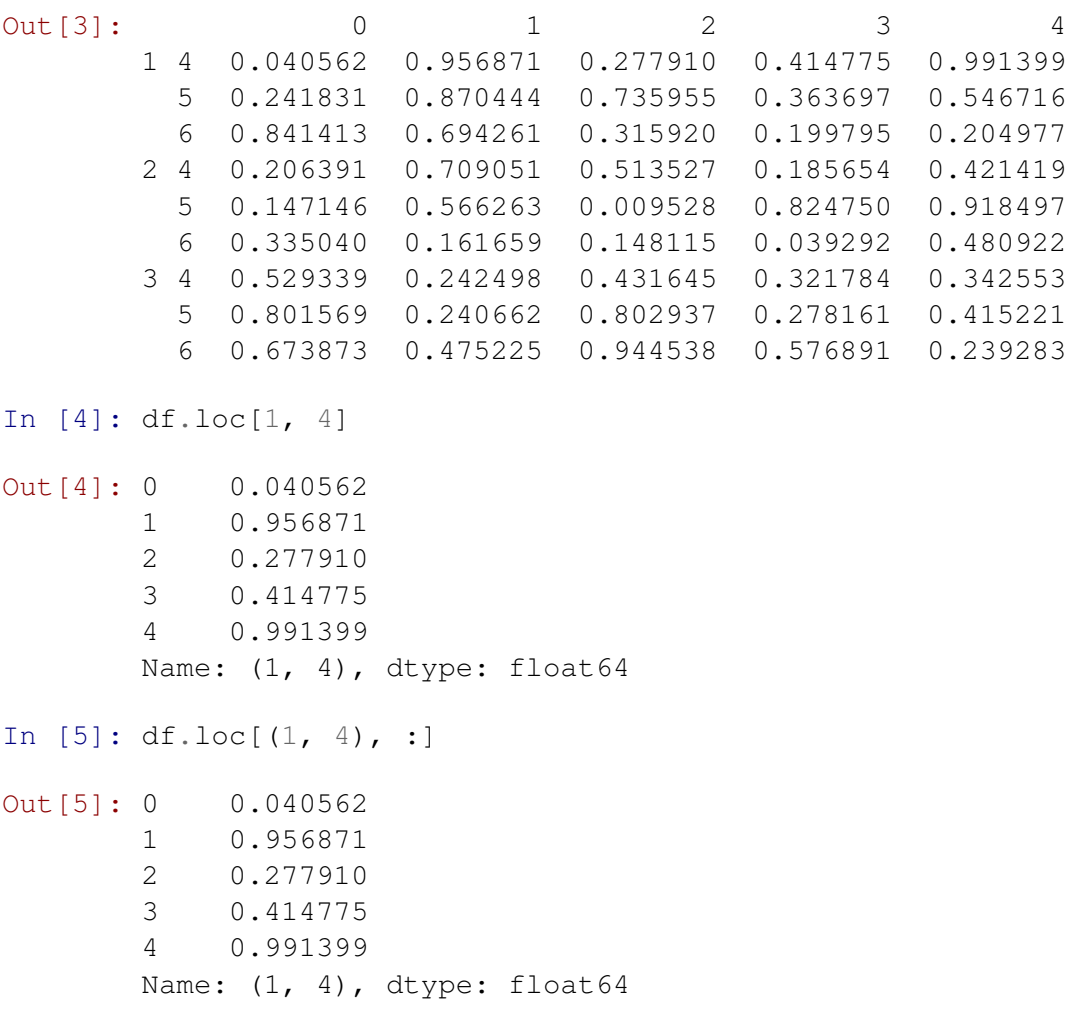

In  $[6]$ : df.loc $[(1, ) , 4]$ Out[6]: 4 0.991399 5 0.546716 6 0.204977 Name: 4, dtype: float64

### **0.2 Lists are not tuples**

In  $[7]$ : df.loc $[(1, 6), 4]$ Out[7]: 0.20497667428651845 In [9]: df.loc[[1, 6], 4] Out[9]: 1 4 0.991399 5 0.546716 6 0.204977 Name: 4, dtype: float64